За пределами нормы. Чем опасен сахарный диабет и как не довести себя до болезни

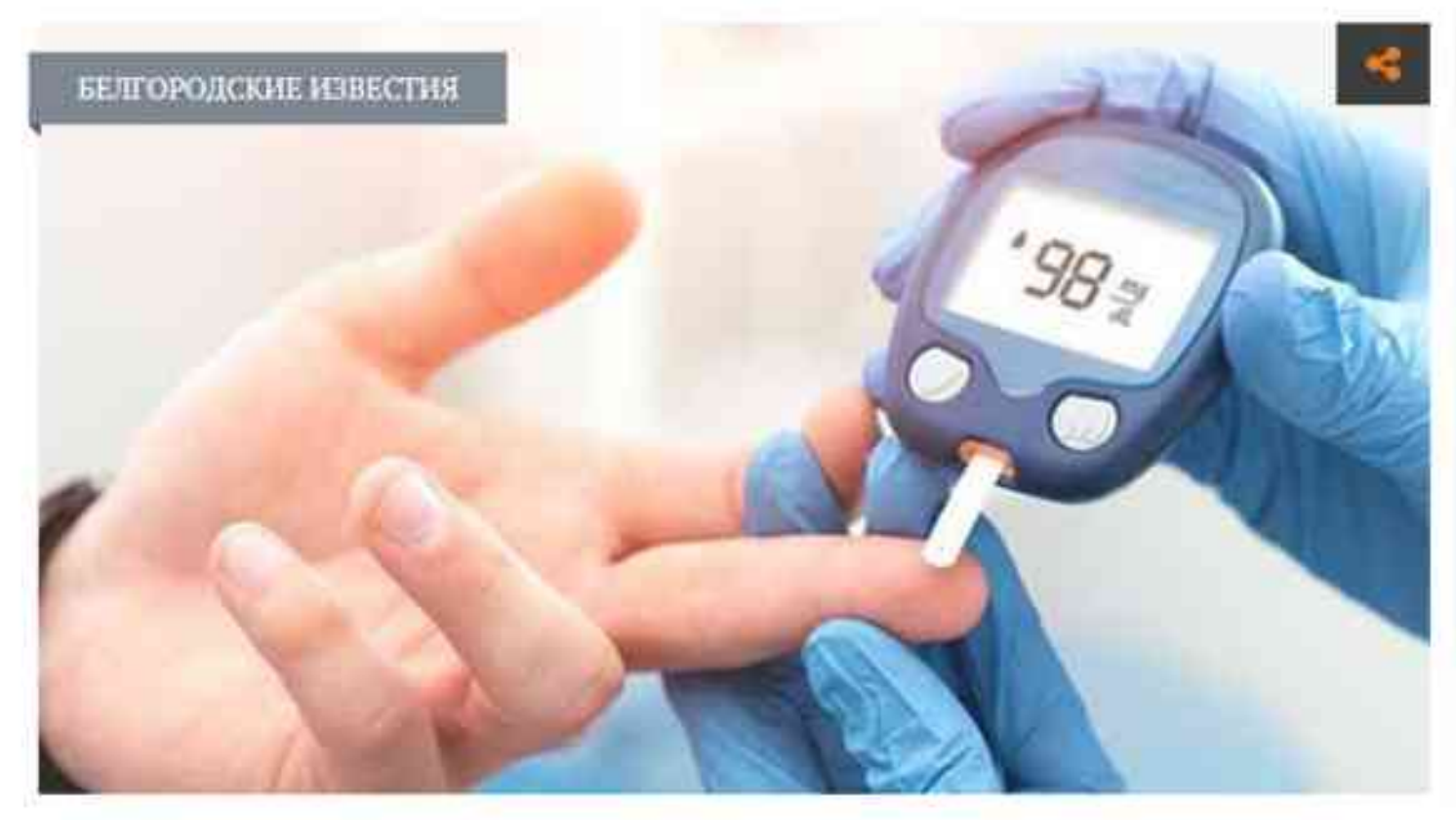

Фото: freepik.com

Статистика заболеваемости россиян сахарным диабетом выглядит угрожающе. Если в 1980 году в стране эту болезнь выявляли у 100 млн человек, то к 2020-му цифра выросла до 420 млн. При этом в 90 % случаев это диабет II типа, который связан не столько с генетической предрасположенностью, сколько с нездоровым образом жизни и его последствиями.

О том, почему важно вовремя обнаружить это грозное заболевание и как не довести себя до диабета, рассказывает врач общей практики, специалист областного центра медпрофилактики Рената Четверикова.

## **He 30 X**

Сахарный диабет - это эндокринное заболевание, которое приводит к нарушениям липидного, белкового и углеводного обмена и сопровождается повышением сахара в крови.

«Сахарный диабет считается сегодня распространённым и довольно тяжёлым заболеванием, - объясняет Рената Викторовна. - Без должного лечения оно приводит к инвалидизации и высокой смертности».

Если раньше диабет II типа выявляли в основном у людей старше 30 лет, то в наши дни такой диагноз ставят и подросткам. А связано это с нездоровым образом жизни.

«Тут имеют значение такие факторы, как ожирение, нерациональное питание, низкая физическая активность, хронические стрессы и вредные привычки, - комментирует врач. - Важно отметить, что далеко не всегда человеку удаётся распознать эту грозную болезнь на ранних этапах, потому что в начале симптоматика может быть размытой».

#### Проверить глюкозу

К основным проявлениям болезни относятся немотивированная слабость, сонливость, повышенная жажда, сухость во рту и частое мочеиспускание.

«Кроме того, человек может отмечать у себя и повышенный аппетит, - подчёркивает специалист. - Даже тогда, когда он совсем недавно плотно поел. К симптомам относятся также кожные проявления, например зуд и плохо заживающие раны. На более поздних стадиях могут наблюдаться нарушения зрения».

Как отмечает доктор, если у человека есть схожие симптомы, а также существует генетическая предрасположенность к сахарному диабету, стоит обязательно обратиться к эндокринологу. Врач соберёт анамнез и при необходимости назначит ряд лабораторных исследований. Самое простое из которых - анализ крови на глюкозу.

«Важно сдавать такой анализ натощак, – замечает Четверикова. – Пациент должен воздерживаться от пищи и напитков в течение восьми часов перед сдачей крови. Если вдруг выявилось повышение уровня сахара, то анализ просят сдать повторно. чтобы исключить ошибку. Дополнительно к этому исследованию врач может назначить пациенту анализ на гликированный гемоглобин. В том случае, если оба этих показателя повышены, ставят диагноз «преддиабет» или «диабет».

### В зоне риска

По словам доктора, в группу риска по сахарному диабету входит довольно обширная категория людей. Это пациенты с гипертонической болезнью, ожирением и лишним весом, те, кто постоянно испытывает стрессовые перегрузки, люди старшего возраста, а также злоупотребляющие алкогольными напитками и курящие.

«Эти люди должны отслеживать уровень сахара в крови регулярно, – подчёркивает врач. - Сюда же относятся и те, у кого есть генетическая предрасположенность к болезни. Важно понимать, что без должного лечения сахарный диабет может привести к серьёзным последствиям. Это заболевания сердечно-сосудистой системы, инфаркты, инсульты и атеросклеротическое поражение сосудов».

Если болезнь не скомпенсирована, у человека значительно снижается зрение, развивается почечная недостаточность, поражаются периферические нервы, уменьшается чувствительность нижних конечностей, вплоть до опасного состояния под названием «диабетическая стопа», когда может грозить даже ампутация.

«Именно поэтому не стоит запускать болезнь, если её всё же диагностировали, нужно вовремя начать грамотное лечение, - замечает специалист. - Врач дополнительно проверит такие показатели, как уровень холестерина, посмотрит липидный профиль. Порекомендует контролировать артериальное давление, скорректирует диету, назначит сахароснижающие препараты».

# Школы здоровья

В Белгороде на базе областного Центра здоровья и медицинской профилактики работают специальные школы эдоровья. Записаться на консультацию к врачу общей практики и диетологу может абсолютно любой желающий.

«Это хорошая возможность для людей, которые столкнулись с сахарным диабетом или преддиабетом, взять свою жизнь под контроль, - замечает Четверикова. -На таких встречах медики учат человека основам здорового образа жизни, совместно разрабатывают сбалансированный рацион, учитывая индивидуальные особенности каждого, помогают отказаться от вредных привычек, дают рекомендации по лечебной физкультуре».

По словам врача, умеренная физическая нагрузка, например скандинавская ходьба, должна быть неотъемлемой частью жизни человека с сахарным диабетом. Также таким людям необходимо контролировать артериальное давление, не злоупотреблять сахарозаменителями, есть больше овощей и фруктов и выполнять все рекомендации врача. В этом случае качество жизни, даже при таком тяжёлом заболевании, будет достойным.

# **СОДЕРЖАНИЕ САХАРА В ПРОДУКТАХ И НАПИТКАХ**

маниями канабетическая онет грозить даже ам-

**Элтону не стоит запу-**- её всё не днагности **ЭВРЕНА НИЧЕГЬ ГРАНОТ**мечает специалист -»МО проверит также повень холестерина, поий профиль Пореко-**«ровать артериальное** ктирует диету, назназщие препараты

#### **ART**

В базе областного и медицинской проот специальные шко саться на консультапрактики и дистолоо любой желающий В ВОЗМОЖНОСТЬ ДЛЯ олкнулись с сахартреддиабетом, взять итроль, - замечает таких встречах меосновам здорового естно разрабатываый рацион, учитыособенности каж-ТЗАТЬСЯ ОТ ВРЕДНЫХ мендации по лечеб-

**инеренная физиче**нер скандинавская неотъемлемой чаа с сахарным диалюдям необходипртериальное дав-**Элять сахарозаме-Je овощей и фрук**екомендации враство жизни, даже болевании, будет

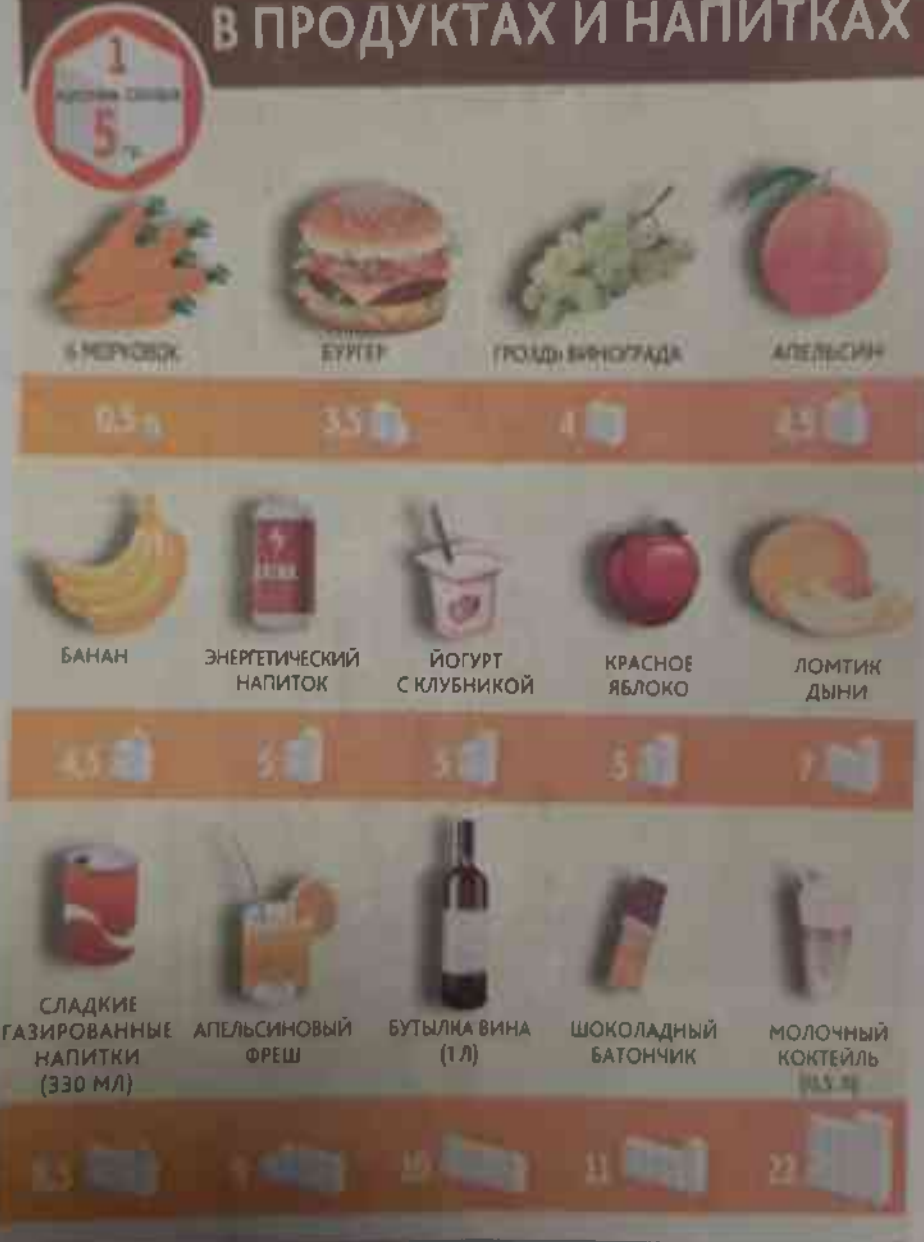

Полосу подготовила Анастасия СОСТИНА ×

**The Company of the Company**